# **Deployment Tool 2.0**

# **User Manual - English**

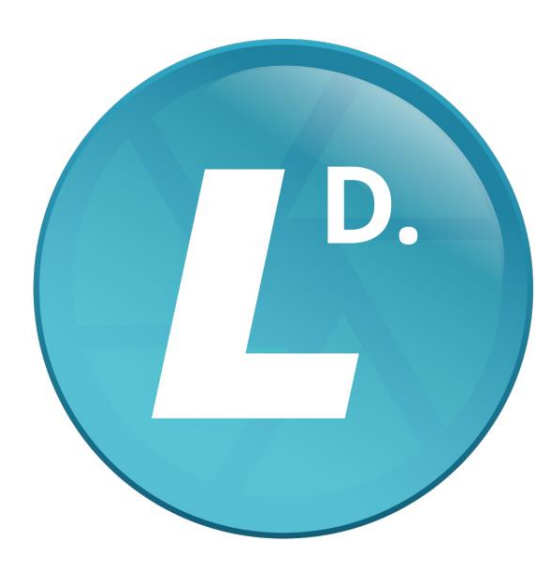

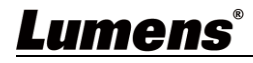

# **Table of Contents**

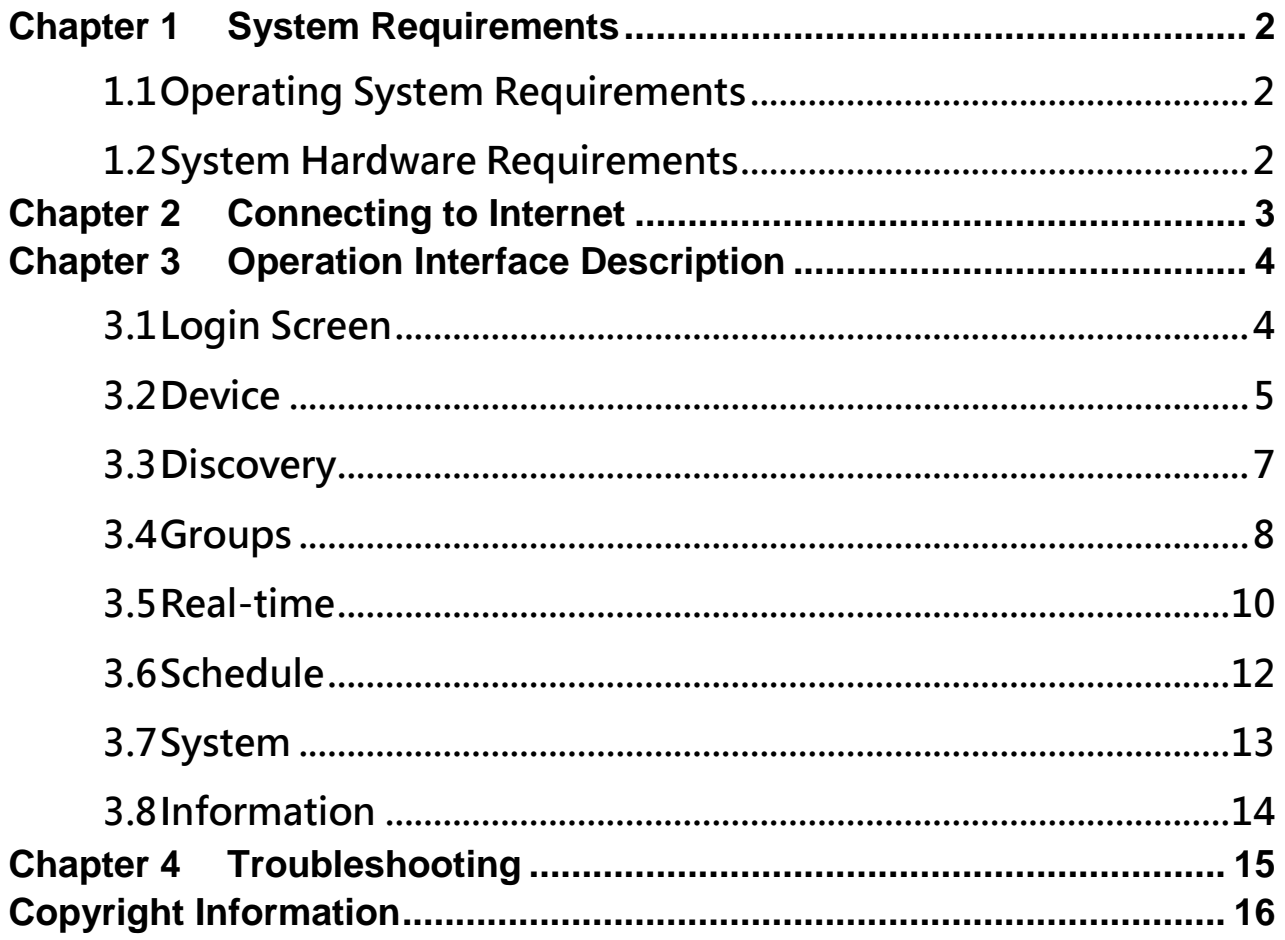

# <span id="page-2-0"></span>**Chapter 1 System Requirements**

### <span id="page-2-1"></span>**1.1 Operating System Requirements**

- Windows 7
- Windows 10 (after ver. 1709)
- Windows 11

### <span id="page-2-2"></span>**1.2 System Hardware Requirements**

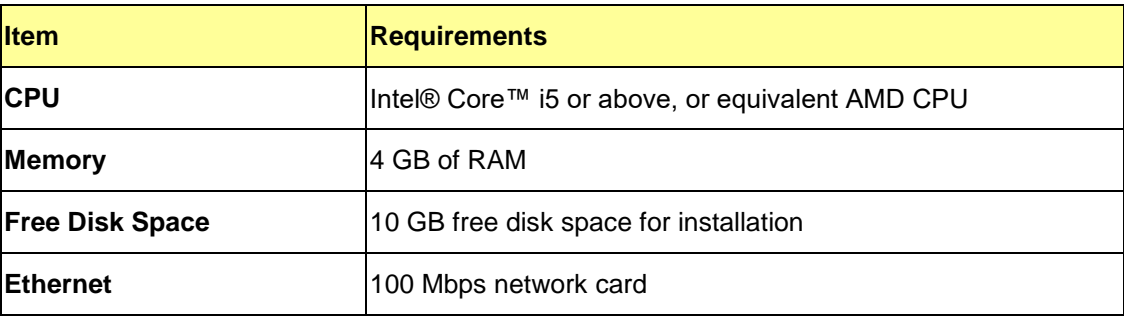

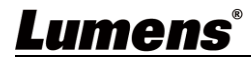

<span id="page-3-0"></span>Make sure the computer, the Recording System and the VC camera are connected in the same network segment.

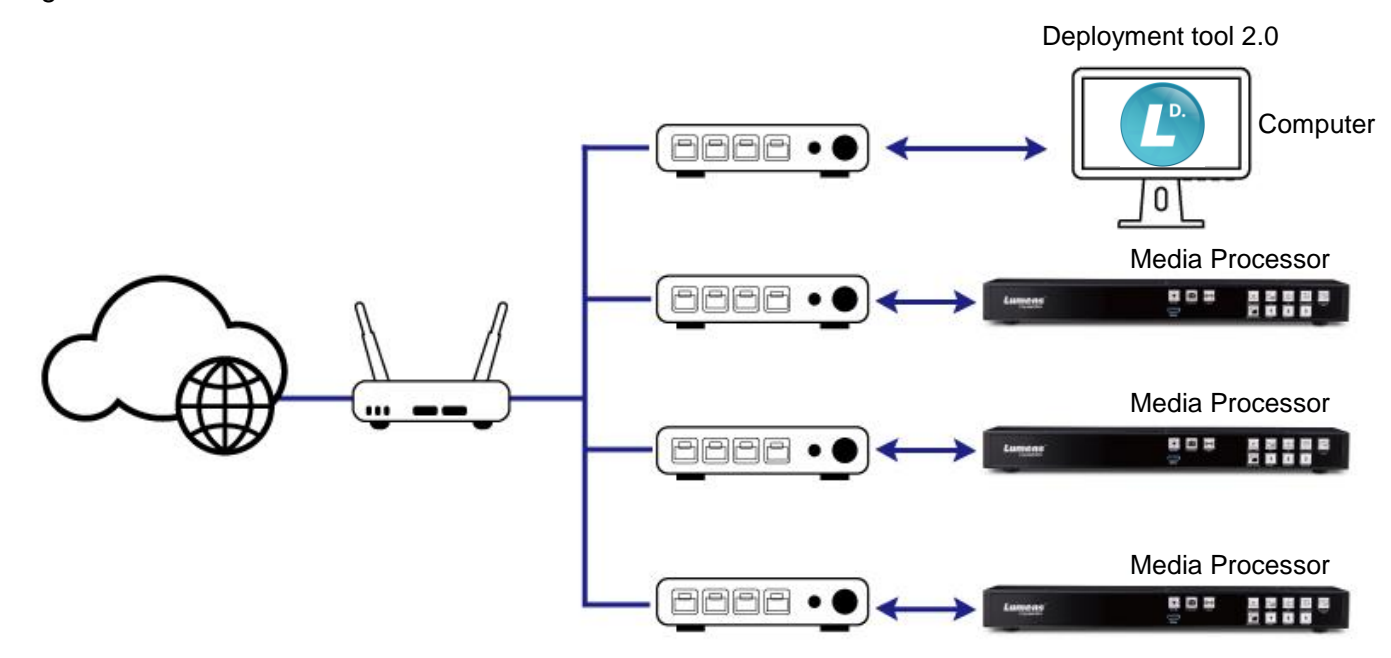

# <span id="page-4-0"></span>**Chapter 3 Operation Interface Description**

### <span id="page-4-1"></span>**3.1 Login Screen**

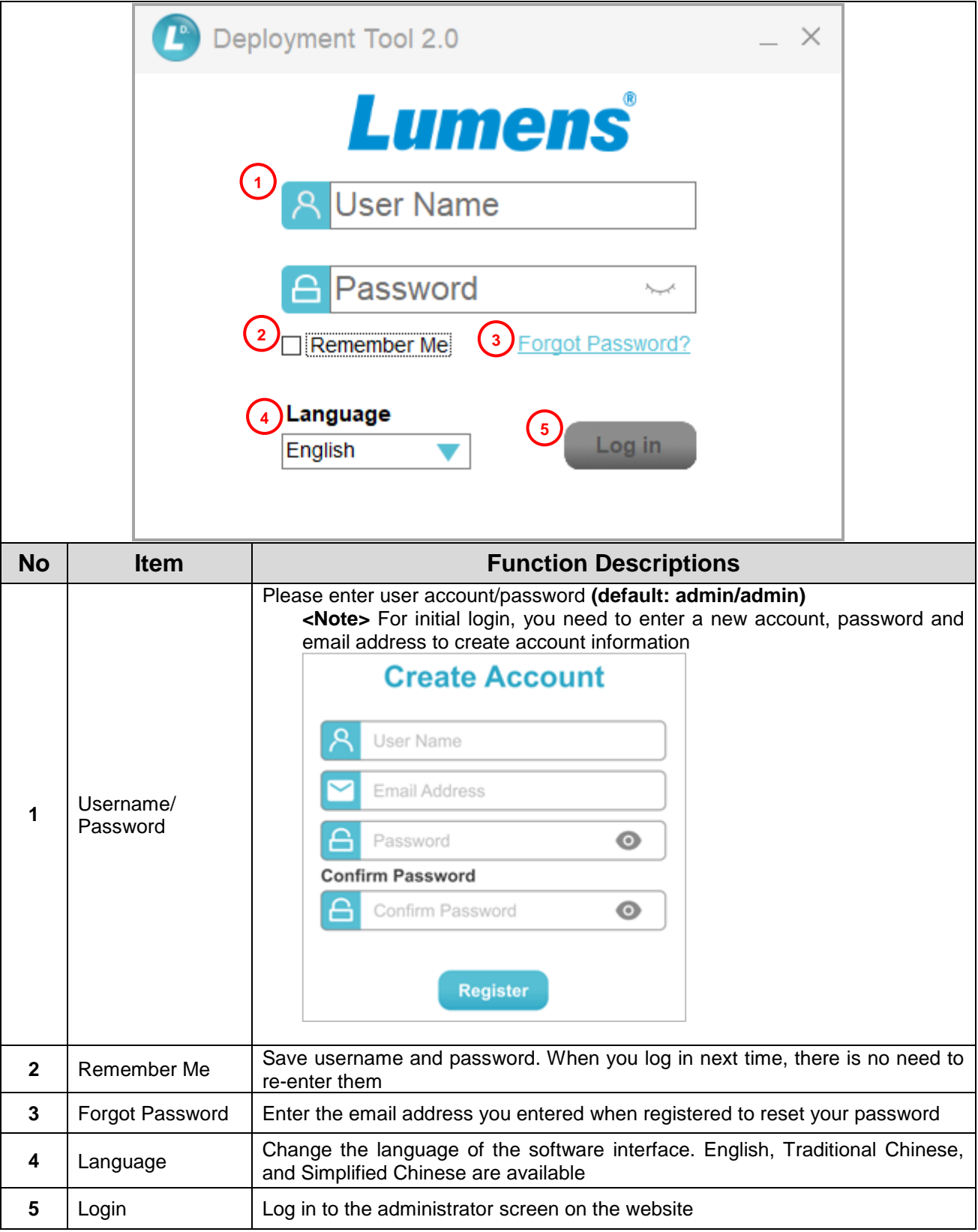

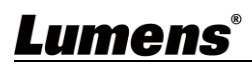

#### <span id="page-5-0"></span>**3.2 Device**

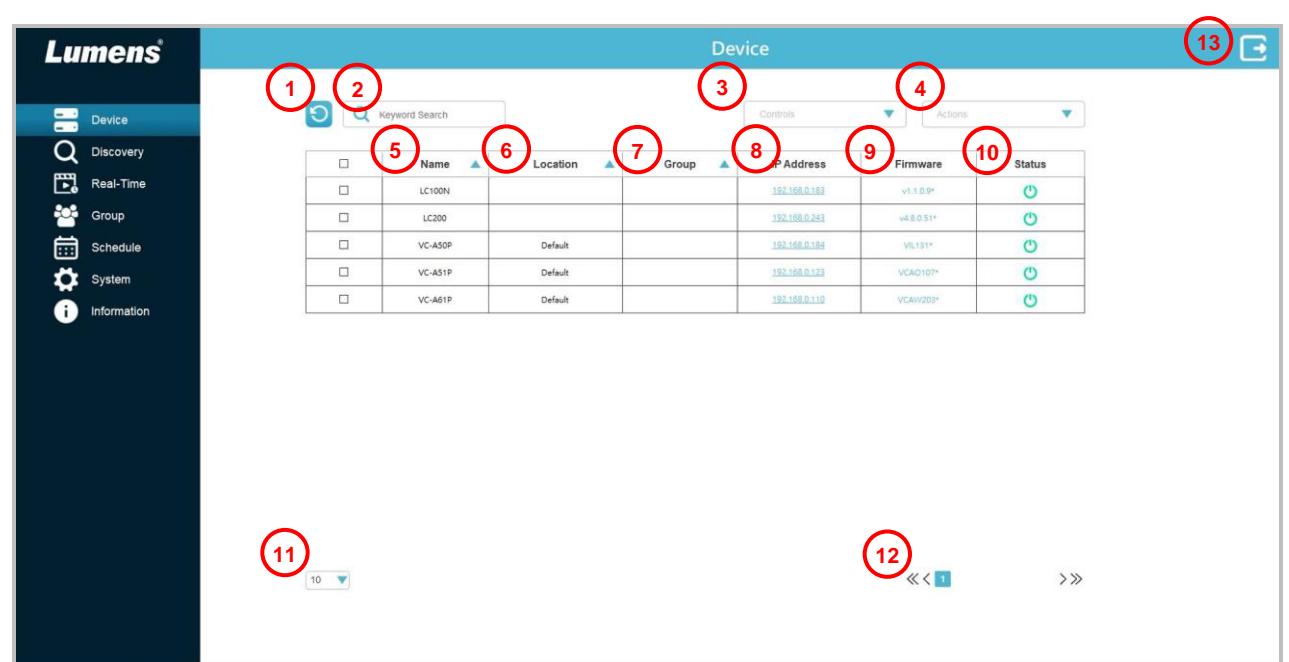

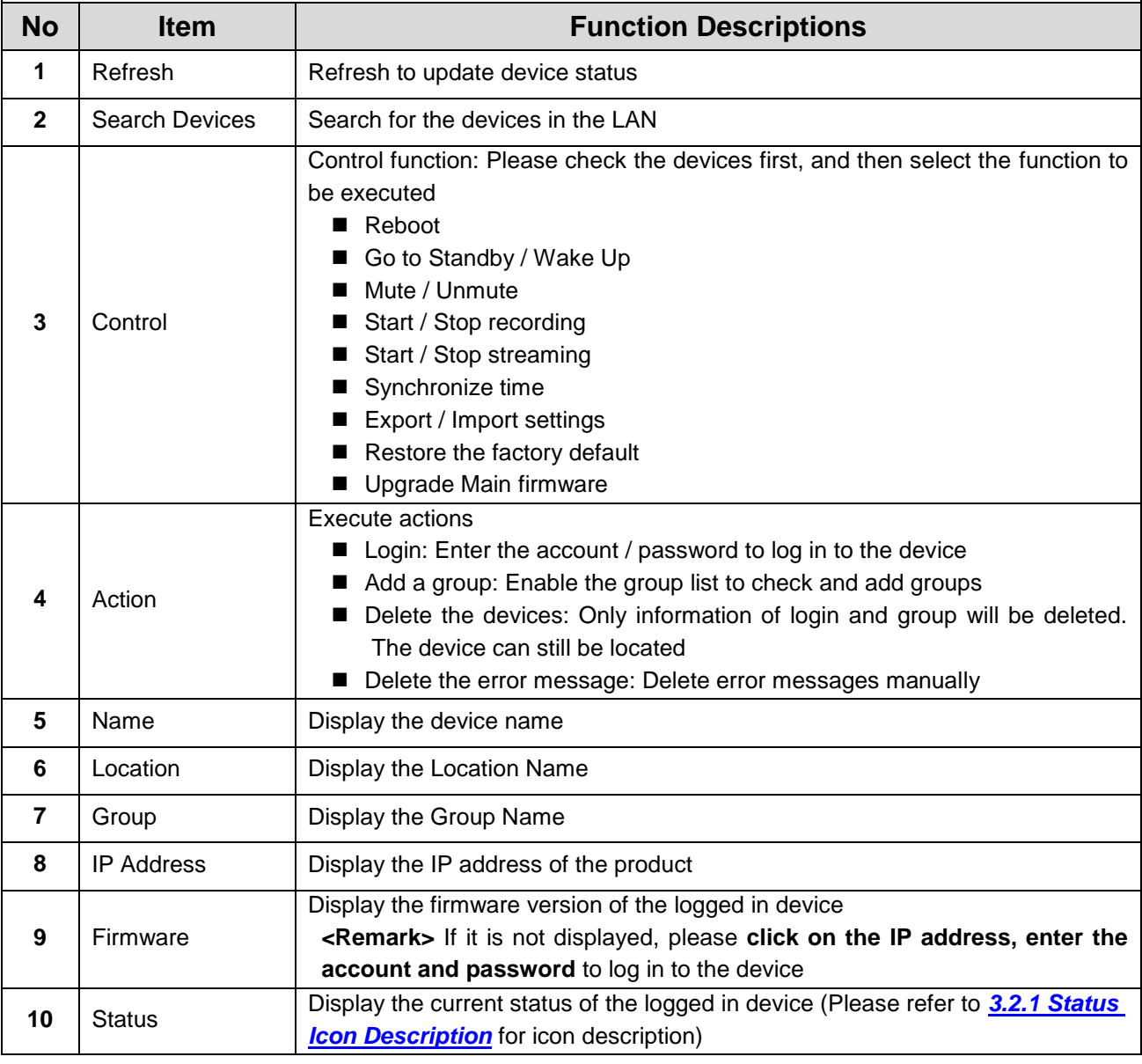

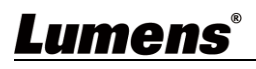

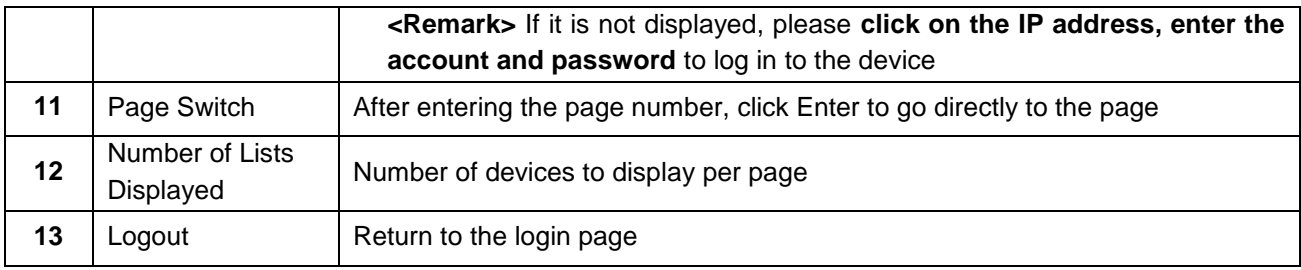

#### **3.2.1** Status Icon Description

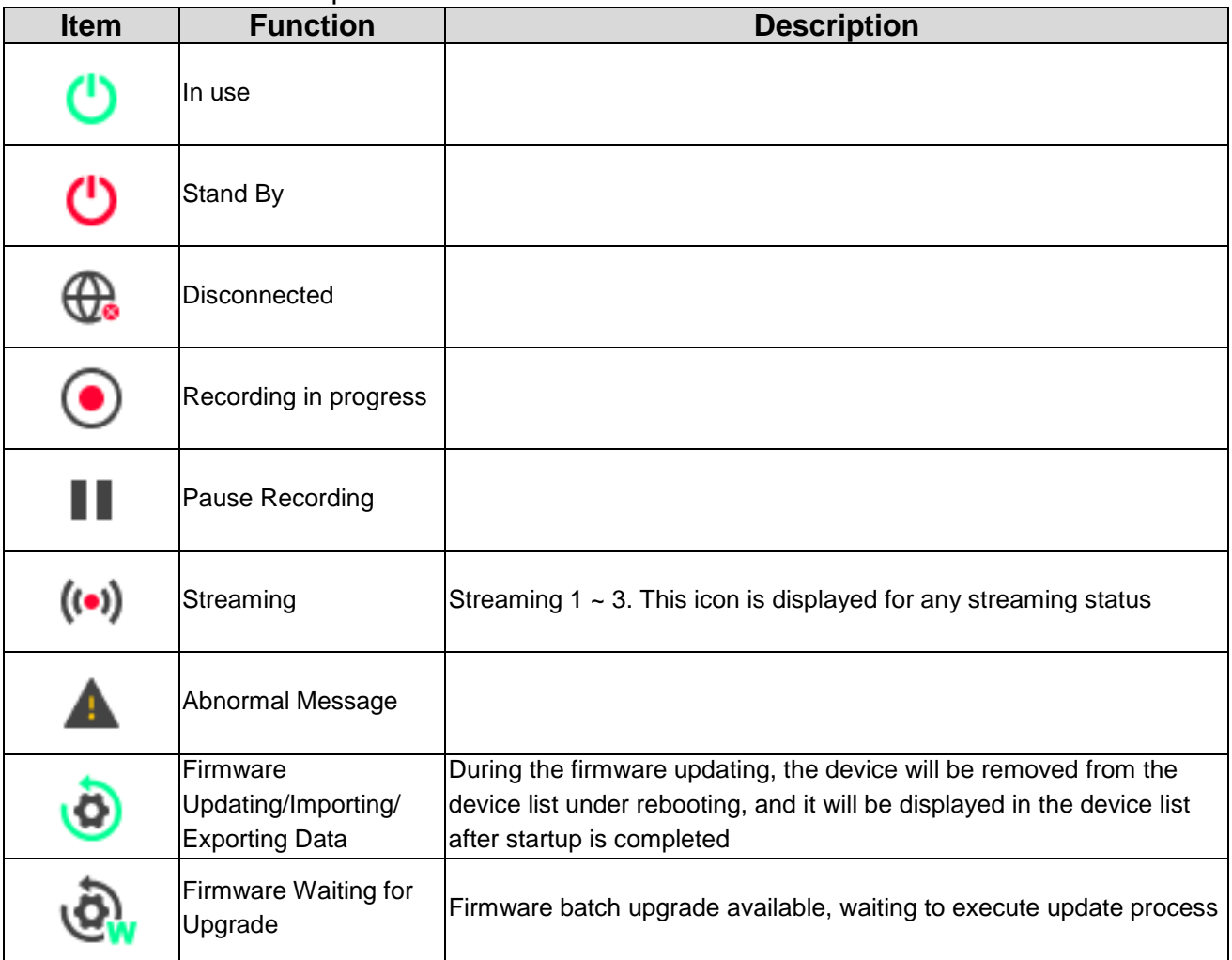

### <span id="page-7-0"></span>**3.3 Discovery**

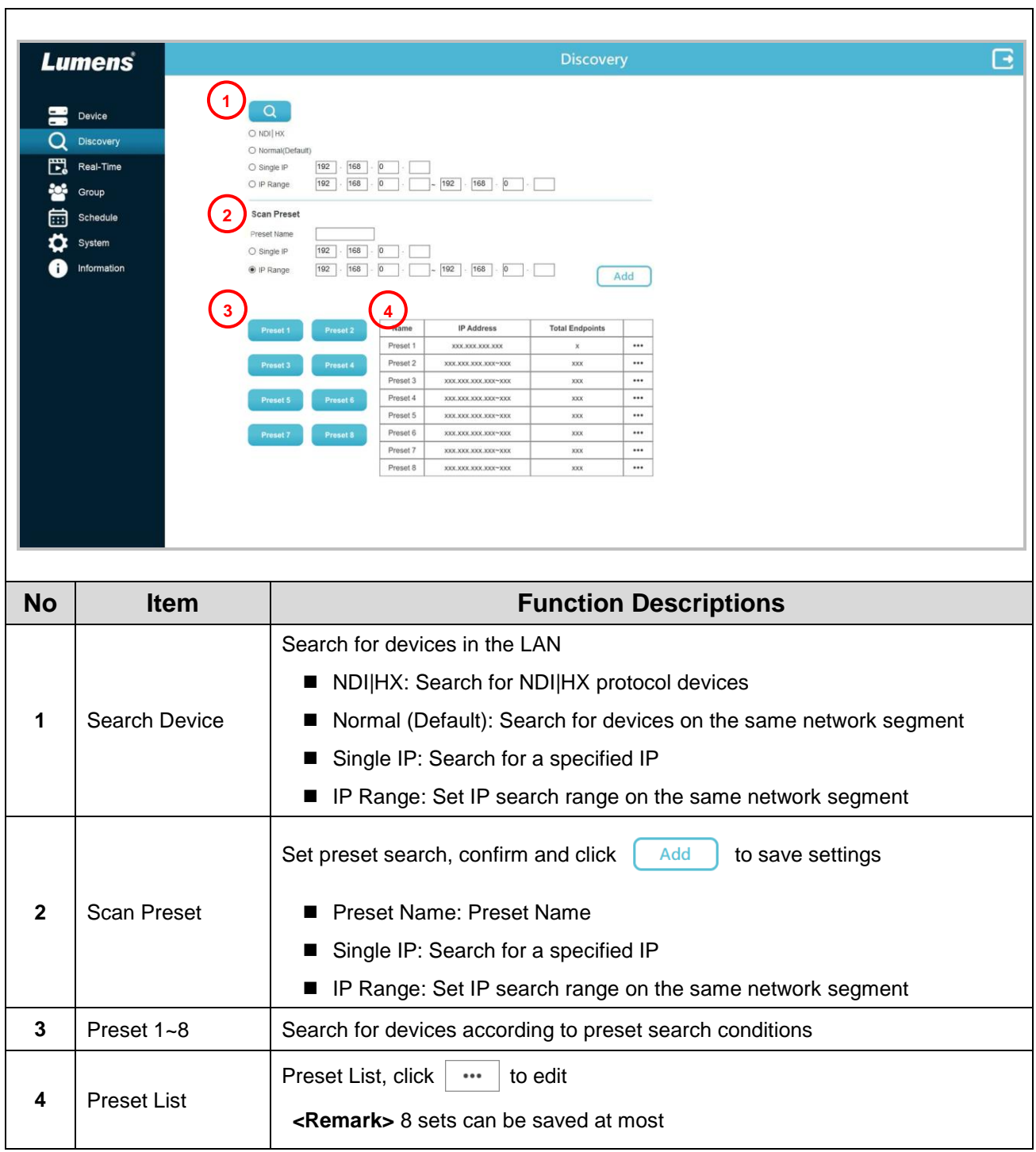

### <span id="page-8-0"></span>**3.4 Groups**

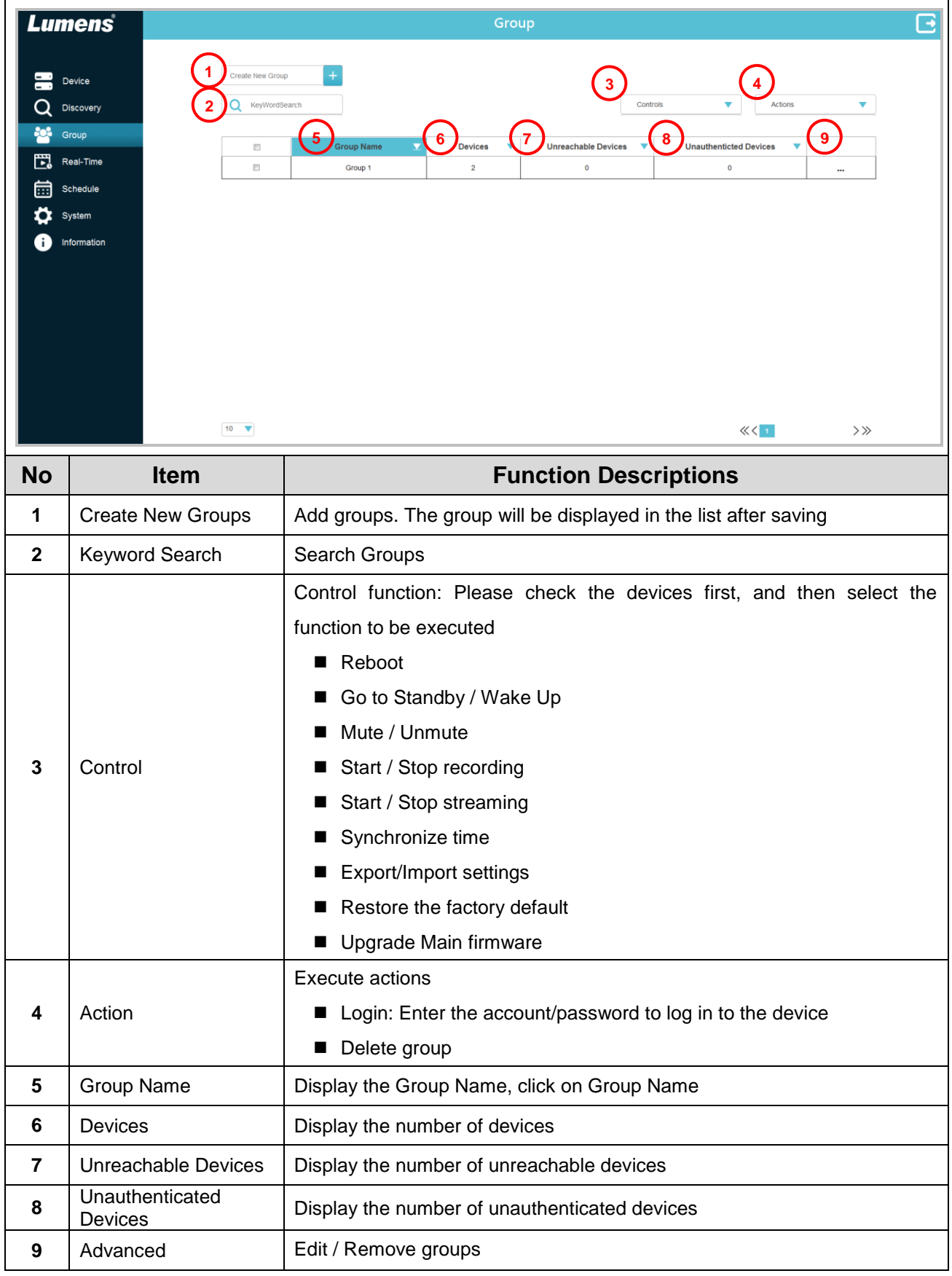

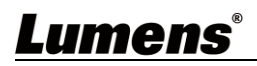

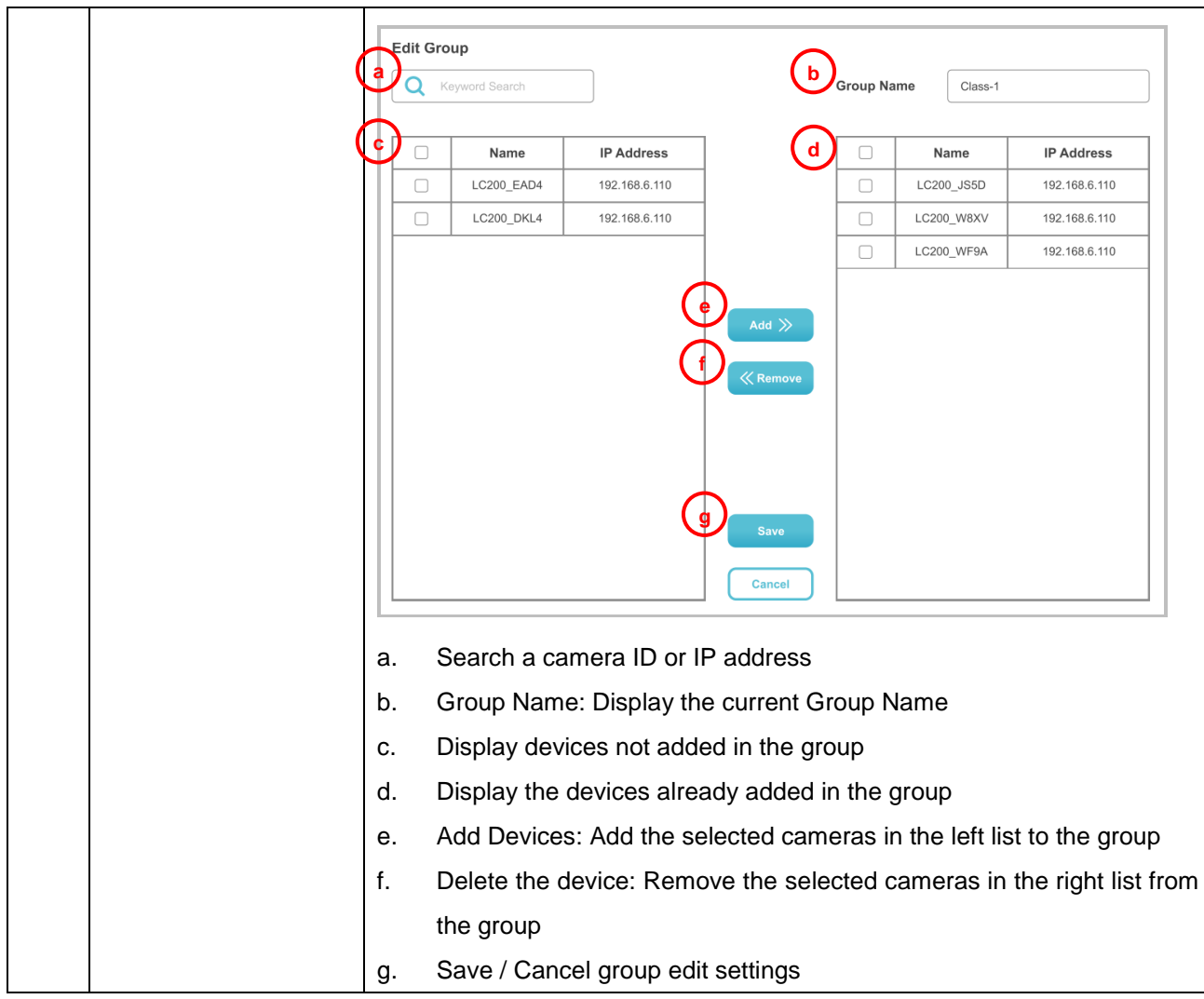

#### <span id="page-10-0"></span>**3.5 Real-time**

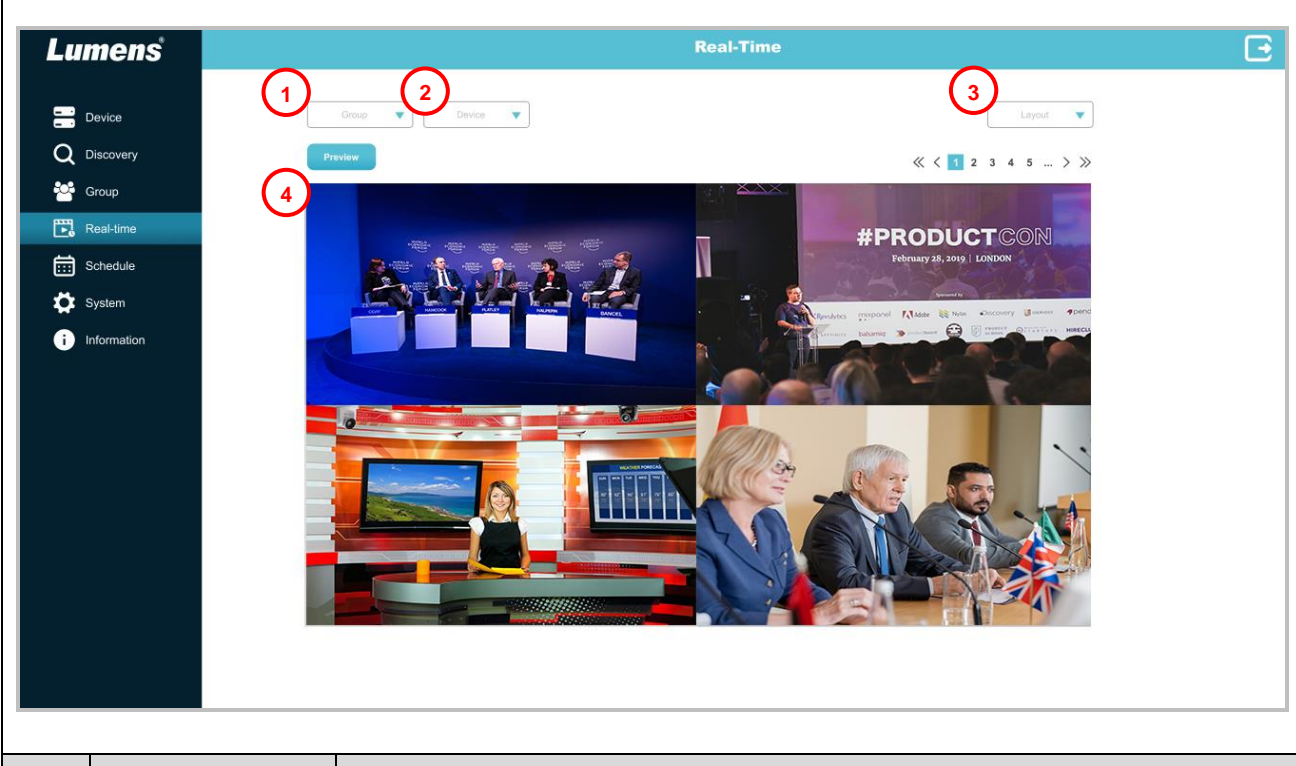

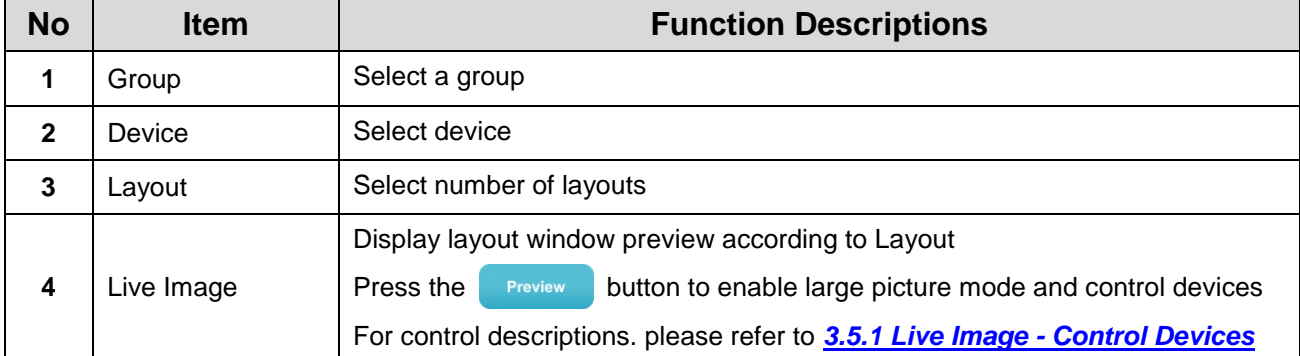

#### **3.5.1** Real-time - Control Devices

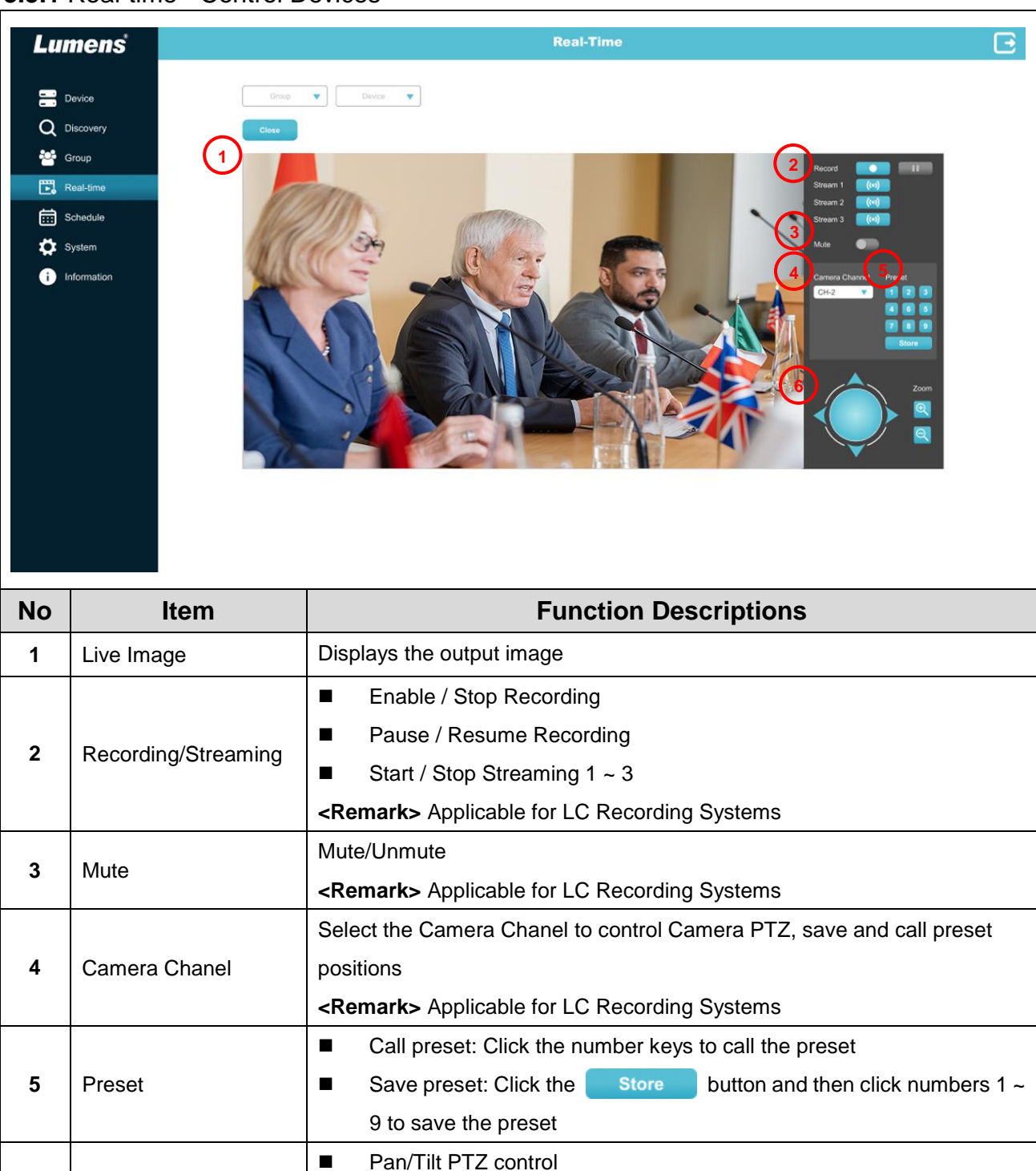

■ Zooming in/out the image

**6** PTZ Control

### <span id="page-12-0"></span>**3.6 Schedule**

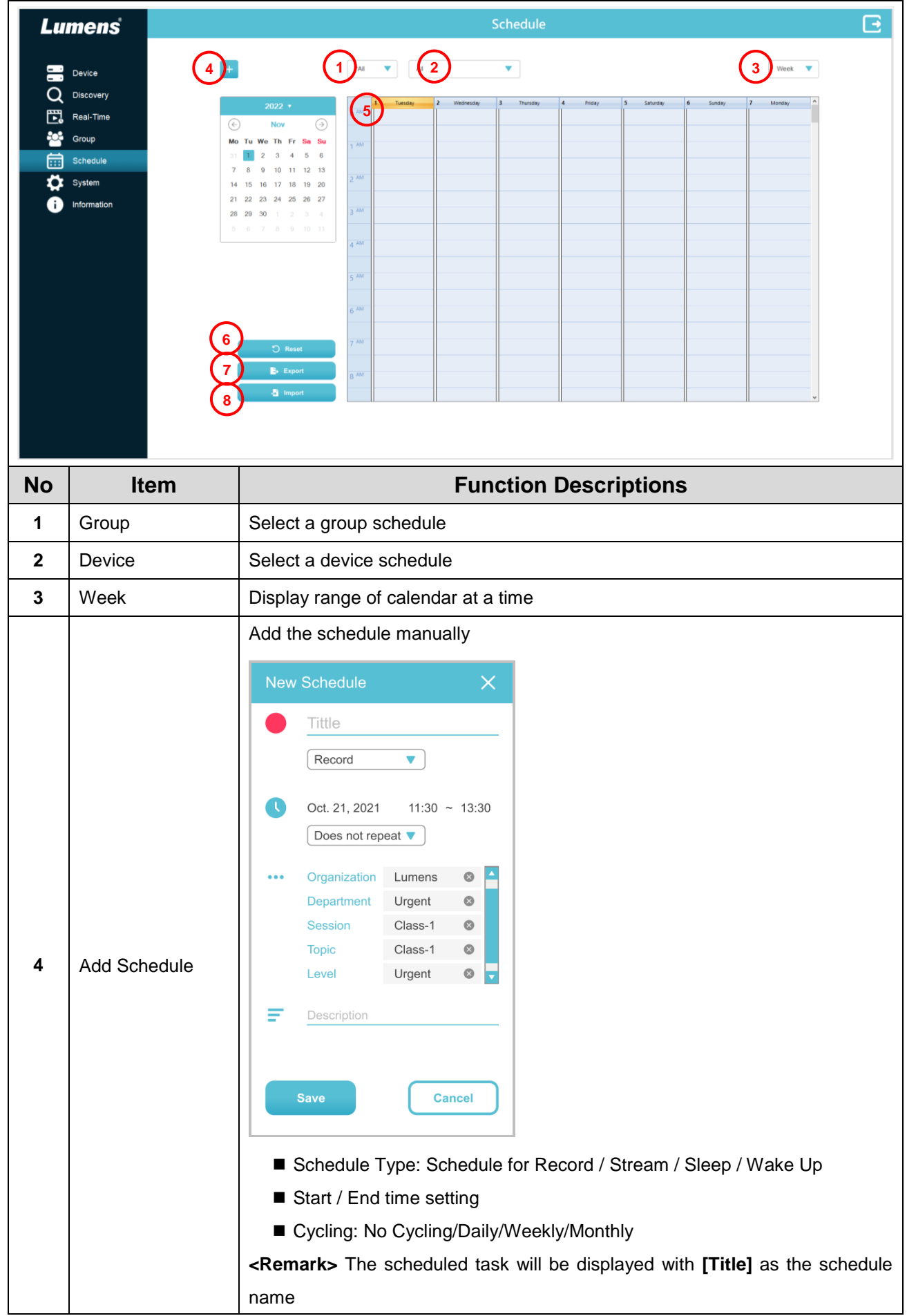

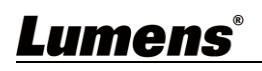

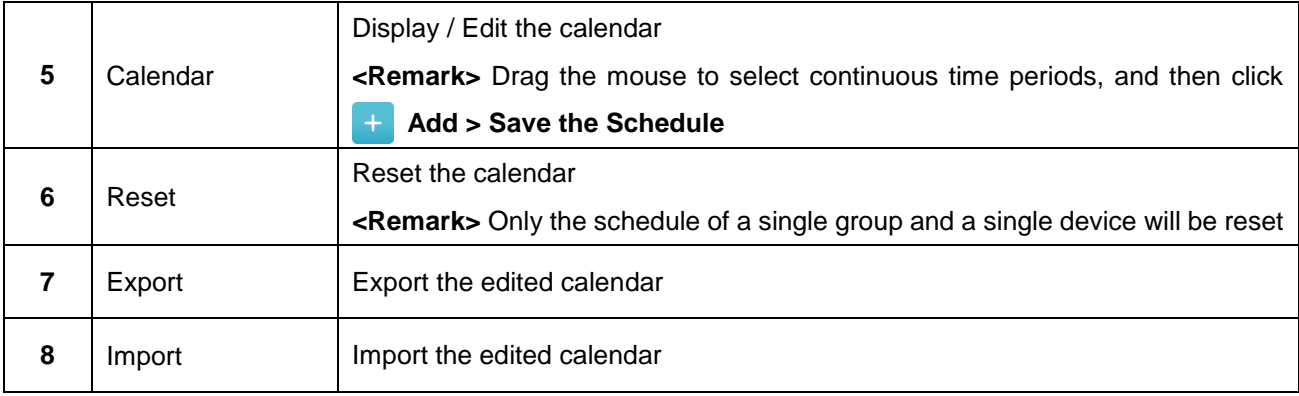

### <span id="page-13-0"></span>**3.7 System**

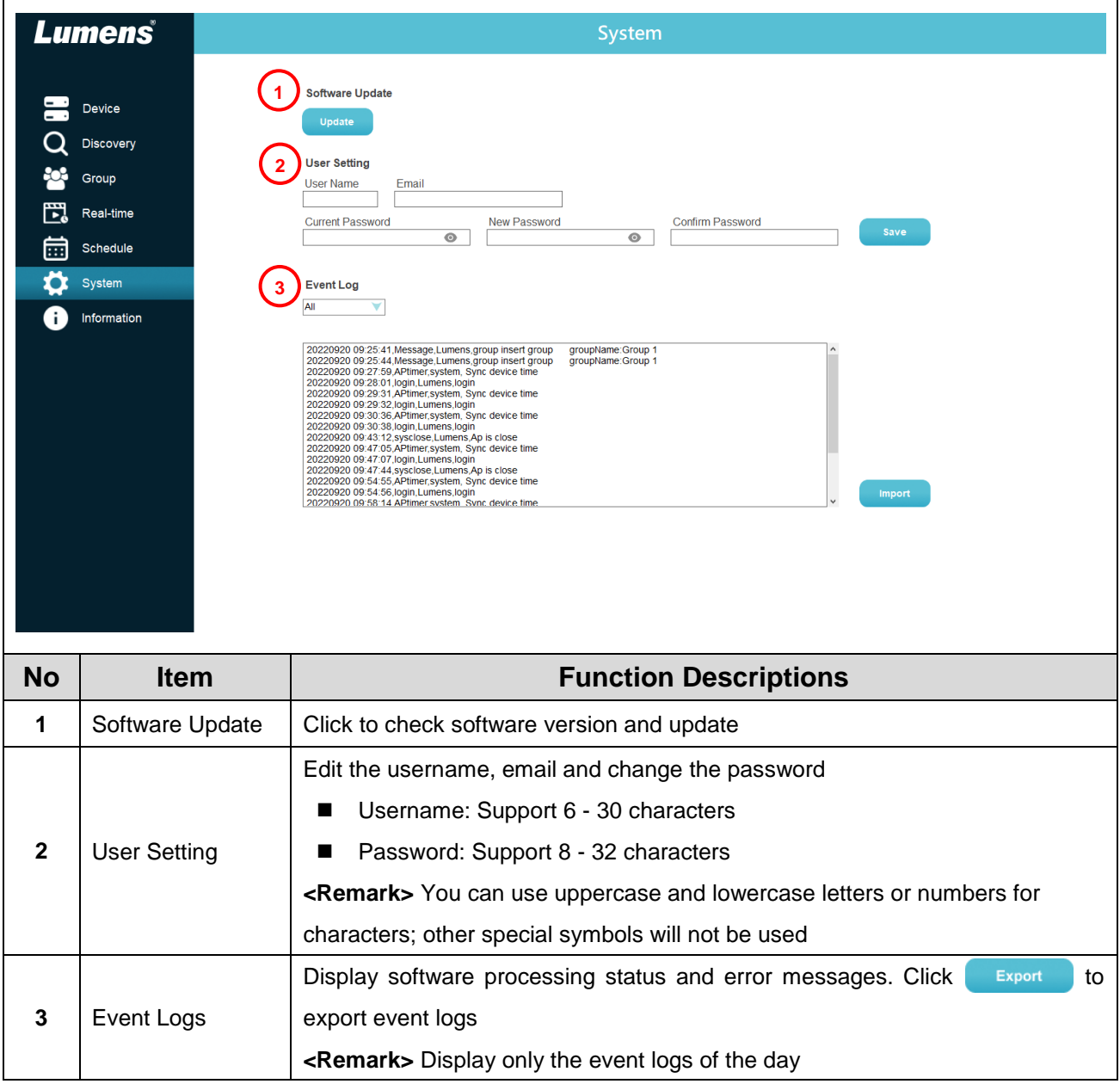

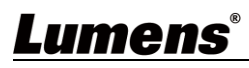

#### <span id="page-14-0"></span>**3.8 Information**

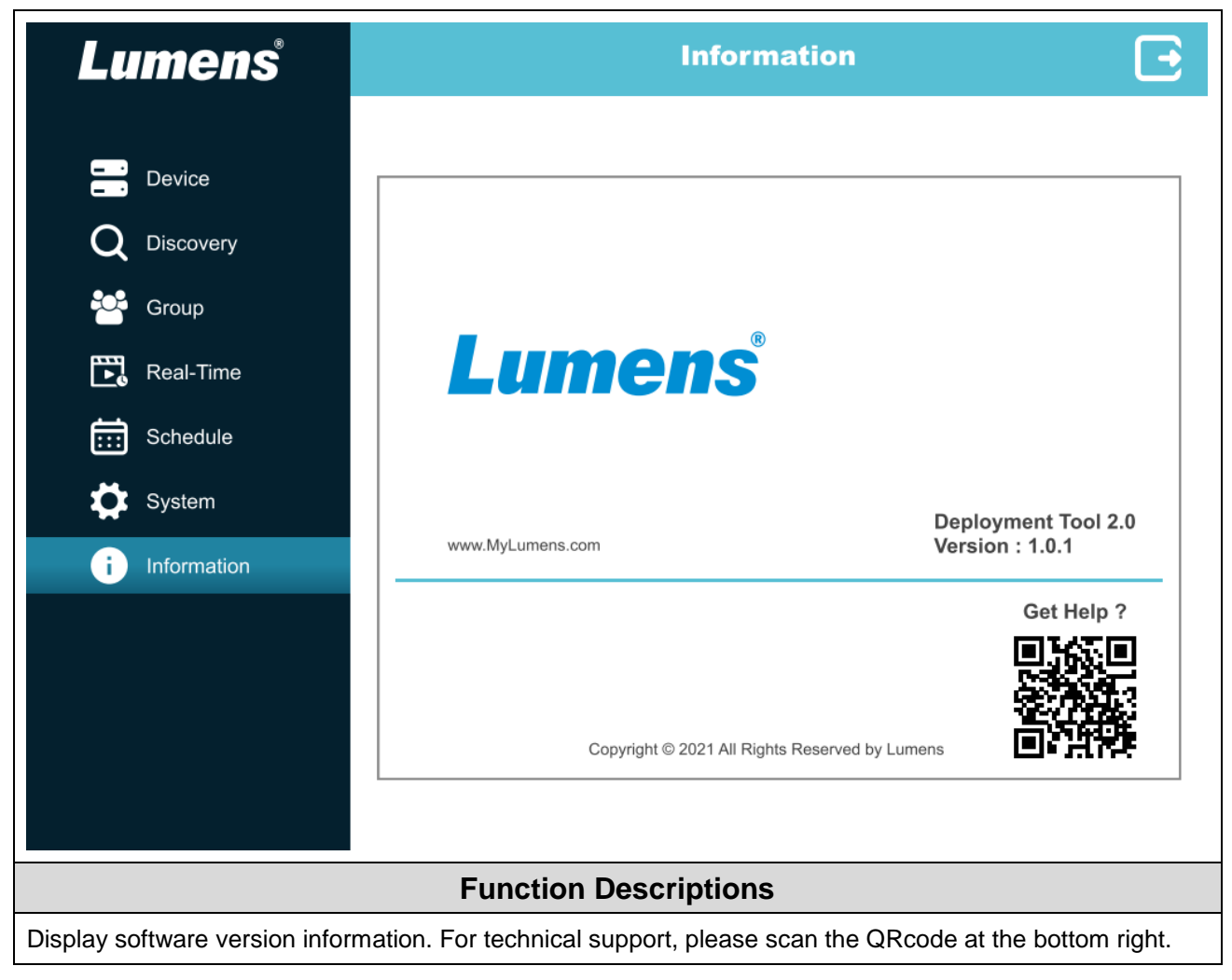

# <span id="page-15-0"></span>**Chapter 4 Troubleshooting**

This chapter describes problems you may encounter while using Lumens Deployment Tools. If you have questions, please refer to related chapters and follow all the suggested solutions. If the problem still occurred, please contact your distributor or the service center.

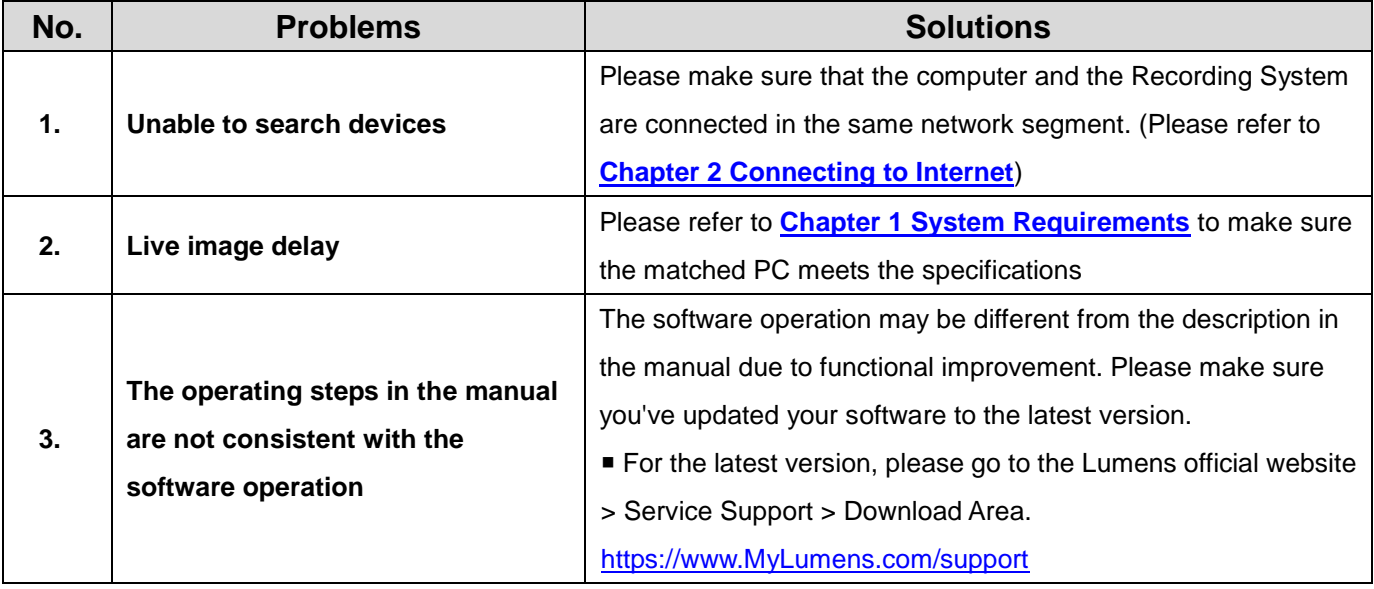

# <span id="page-16-0"></span>**Copyright Information**

Copyrights © Lumens Digital Optics Inc. All rights reserved.

Lumens is a trademark that is currently being registered by Lumens Digital Optics Inc.

Copying, reproducing or transmitting this file is not allowed if a license is not provided by Lumens Digital Optics Inc. unless copying this file is for the purpose of backup after purchasing this product.

In order to keep improving the product, the information in this file is subject to change without prior notice.

To fully explain or describe how this product should be used, this manual may refer to names of other products or companies without any intention of infringement.

Disclaimer of warranties: Lumens Digital Optics Inc. is neither responsible for any possible technological, editorial errors or omissions, nor responsible for any incidental or related damages arising from providing this file, using, or operating this product.